## Анализ данных

#### Хашин С.И. http://math.ivanovo.ac.ru/dalgebra/Khashin/index.html

Ивановский университет

. Рекламная кампания банка

> . Иваново-2023

> > K ロ ▶ K @ ▶ K 할 ▶ K 할 ▶ 이 할 → 900 1 / 15

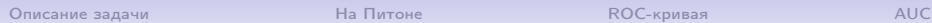

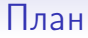

[Описание задачи](#page-2-0)

[На Питоне](#page-5-0)

[ROC-кривая](#page-10-0)

[AUC](#page-11-0)

メロト メ都 トメ 君 トメ 君 トー  $298$ 重 2 / 15

## Рекламная кампания банка

Банк собирается проводить рекламную кампанию среди 30 000 своих клиентов. Она хоть как-то заинтересует 10% клиентов, то есть 3000. Для каждого клиента имеется вектор из 50 чисел, его характеризующий (признаки).

Написать программу, которая по признакам определяет заинтересует ли реклама клиента.

Качество программы характеризуется двумя типами ошибок:

- Количество клиентов, которым эта реклама не интересна, но попавшие в выборку,
- Количество клиентов, которым реклама интересна, но не попавшие в выборку.

Качество работы алгоритма будет оцениваться при помощи показателя AUC (area under curve) — площади под ROC-кривой. Проще: как количество ошибок 1-го типа плюс количество ошибок 2-го типа, умноженное на 10.

<span id="page-2-0"></span>

## Описание данных

Данные содержат записи о 15 223 клиентов, классифицированных на два класса:

- $1 -$  отклик был (1812 клиентов),
- 0 отклика не было (13411 клиентов).

Данные и описания полей лежат в архиве bank\_contest2011.7z.

Objects.csv — данные, обучающая матрица

Target.csv — целевая функция (0 или 1) для каждого клиента.

PropertyDesciption.xlsx — описание полей в Objects.csv

 $\left\{ \begin{array}{ccc} \square & \times & \overline{c} & \overline{c} &$ 

 $\triangle H C$ 

 $\Omega$  $5/15$ 

## Objects.csv

 $49,0,0,0,2,1,0,0,0,0,0,0,0,3,5000,0,0,0,0,0,1,1,1,1,\ldots$  $32,0,0,0,3,3,1,0,0,0,1,0,1,3,12000,1,1,1,1,1,1,1,1,...$  $26, 0, 0, 1, 0, 0, 0, 3, 4, 5, 2, 0, 1, 3, 18000, 10, 10, 10, 10, 5, 1, \ldots$  $62, 1, 1, 1, 3, 0, 1, 1, 7, 0, 0, 0, 1, 3, 7000, 11, 11, 11, 11, 3, 1, 1, \ldots$  $45.0.0.0.3.1.0.2.3.0.2.0.4.3.12000.9.9.9.9.4.1.1.1...$  $38.0.0.0.0.1.3.0.3.6.2.0.1.4.20000.12.12.12.12.5.1...$  $41,0,0,0,0,0,3,2,0,7,1,0,1,5,60000,10,10,10,10,5,1,...$  $65.1.1.0.2.0.0.0.$  NaN. NaN. NaN. NaN. NaN. 4.10000. 13.13...  $29.0.0.0.1.1.0.0.8.0.2.0.1.3.5200.14.14.14.14.6.1.1...$  $34.0.0.1.0.0.1.1.9.0.0.0.1.5.35000.15.15.15.15.5.0...$  $\ddotsc$ 

NaN - Not A Number

## На Питоне

```
def read_data(): # return Y,X
   X = np.loadtxt('Objects.csv', delimiter=',')Y = np.loadtxt('Target.csv').astro(eint)return Y, X
```
def clear0(X): # нулевая очистка матрицы X, !на месте!  $X[np.isnan(X)] = 0$ 

```
def binarize(X, k): # бинаризация k-го столбца матрицы
    X0 = X: k]
    X1 = X[:, k].astype(int)
    maxX1 = X1.max()X1bin = np.\text{eye}(\text{max}X1+1) [X1]X2 = X: k: l
    return np.hstack((X0, X1bin, X2))
```
<span id="page-5-0"></span>6 / 15

K ロ ▶ K @ ▶ K 할 ▶ K 할 ▶ → 할 → 9 Q @

### Бинаризация и очистка

 $Y, X = read_data()$  $clear0(X)$  $X = \text{binarize}(X, 19)$ # 20. Регион РФ  $X = binarize(X, 18)$ # 19, Область торговой точки где би  $X = binarize(X, 17)$ # 18, Почтовый адрес области  $X = \text{binarize}(X, 16)$ # 17, Область фактического пребываю  $X = binarize(X, 15)$ # 16, Область регистрации  $X = binarize(X, 11)$ # 12, Направление деятельности вну  $X = \text{binarize}(X, 10)$ # 11, Форма собственности компании  $X = \text{binarize}(X, 9)$ # 10, Должность  $X = \text{binarize}(X, 8)$ # 9, Отрасль работы  $X = \text{binarize}(X, 7)$ # 8, Семейное положение  $X = X[:, (X == 0).all(0)]$  # удаление нулевых столбцов print ('после удаления нулей:', X.shape)

#### Бинаризация и очистка

np.savetxt('t:\\0.csv', X, fmt='%9.0f', delimiter=',', header= $'x, y'$ , comments='') print('после бинаризации:', X.shape)  $X = X[:, (X == 0).all(0)] # y \nexists x \text{ square}$  нулевых столбцов print('после удаления нулей:', X.shape) np.savetxt('t:\\1.csv', X, fmt='%9.0f', delimiter=',', header= $'x,y'$ , comments='')

> **KORK EXTERNS ON A BY** 8 / 15

```
def lin_reg1(A,b):
    , , ,Линейная регрессия: b \tilde{z} = w[0] + A \cdot dot(w[1:]): param A: обучающие вектора
    : param b: значения функции на каждом вектора
    :return: W - BeKTOP
    , , ,# добавление столбца из единиц в начало матрицы
    A = np.hstack((np.ones(len(A)).reshape((-1,1)), A))AtA = A.T.dot(A)eps = 1e-8*abs(AtA) . max()AtA += eps*np.eye(len(AtA))
    Atb = A.T.dot(b.reshape(-1))return np.linalg.solve(AtA, Atb)
```
10 / 15

**KORK ERKER (ERKER) AGA** 

## На Питоне

```
def TP_FP_FN_TN(Y, X, w, border):
   TP = FP = FN = TN = 0for i, x1 in enumerate(X):
       a_x = w[0] + np.dot(x1, w[1:])if y[i]>0:
           if a_x \ge b border: TP += 1else: FN += 1
       else:
           if a_x \ge b border: FP += 1else: TN += 1
   return TP, FP, FN, TN
```
<span id="page-10-0"></span>11 / 15

K ロ ▶ K @ ▶ K 로 ▶ K 로 ▶ 『 콘 』 K 9 Q @

## На Питоне, ROC-кривая

```
Напомню, что X, Y, w уже готовы
cx, cy = [] , []for ib in range(-150, 150):
    TP, FP, FN, TN = TP_FP_FN_TN(Y, X, w, ib/100)cx.append(FP/(FP+TN))
    cy.append(TP/(TP+FN))
plt.scatter(cx, cy, s=1, color='red')
plt.show()
```
<span id="page-11-0"></span>

## На Питоне

def trianlge\_area(x0,y0,x1,y1,x2,y2):#площадь треугольника

```
x1 - = x0; y1 - = y0x2 - = x0; y2 - = y0return (x1*y2 - x2*y1)/2
```

```
def AUC(x, y): #
    area = 0for i in range(1, len(x)):
        area++triangleg_{0}, x[i-1], y[i-1], x[i], y[i])return area
```
## На Питоне

```
w = \lim_{x \to \infty} f(x, x)cx, cy = [] , []for ib in range(-50, 100):
   TP, FP, FN, TN = TP_FP_FN_TN(X, Y, w, ib/100)cx.append(FP/(FP+TN))
   cy.append(TP/(TP+FN))
plt.scatter(cx, cy, s=1, color='red') #plt.show()
plt.savefig('ROC_bank.png', dpi = 100) # save as png
print(f'AUC=\{AUC(cx, cy):7.3f\}')> AUC= 0.725
```
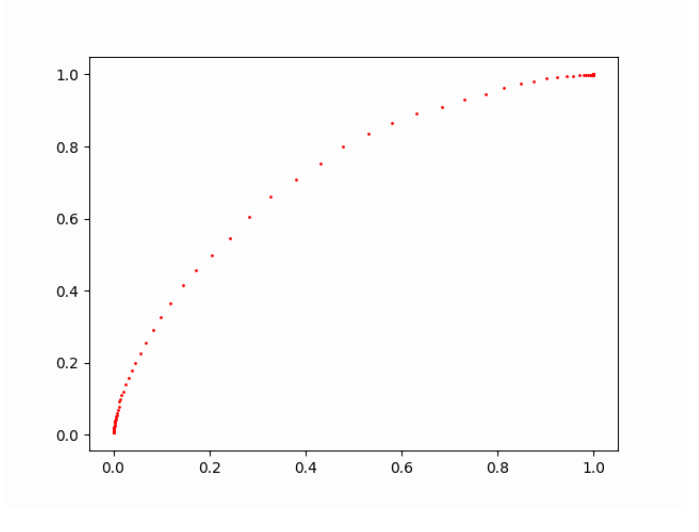

**K ロ ト K 御 ト K 君 ト K 君 ト**  $299$ 重 14 / 15

# Задание

1. Проанализируйте, какие показатели больше влияют не результат. Не забудьте, что при бинаризации номера показателей изменяются.

Учтите, что большинство показателей лежит в пределах от 0 до 1, а, например, зарплата, в пределах от 2000 до 200 тыс.. Поэтому показатели стоит нормализовать.

2. Рассмотрим целевую функцию S(border) равную:

10\*количество клиентов, кому интересна реклама, но её не дали +количество клиентов, кому интересна не реклама, но её дали При каком параметре border S(border) будет минимальна? Напечатайте матрицу ошибок в этом случае.